#### Examen Ordinario – Enero 2023

*2 puntos*

1) Escribir una función que, dadas dos tablas de *n* valores reales *xi , y<sup>i</sup>* (ambas con valores crecientes) que indican puntos en un gráfico XY, y un valor real *xact*, devuelva el valor *yact* que mejor aproxima la relación XY, esto es, el correspondiente a la interpolación lineal entre los valores más cercanos por debajo y por arriba.

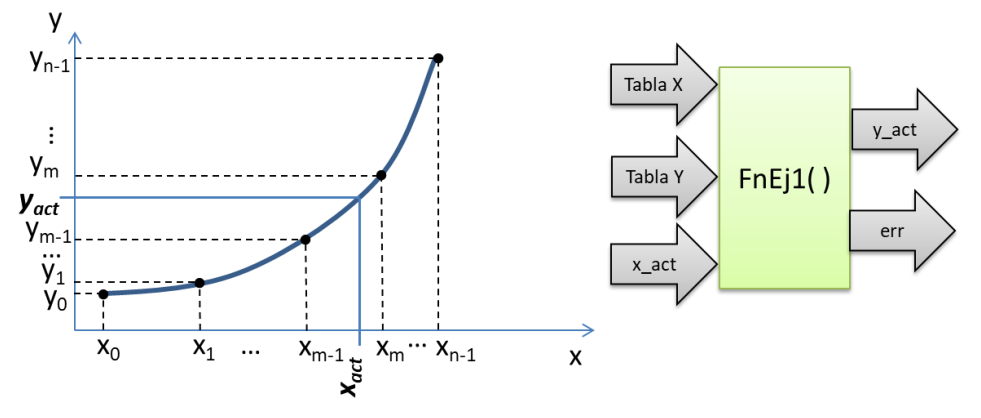

Algoritmo sugerido:

Buscar el 1<sup>er</sup> punto de la tabla *x* que es mayor que  $x_{ad}$  y obtener su índice (*m*). Realizar la interpolación lineal con *xact* entre los valores *xm-1*, *xm*, *ym-1*, *y<sup>m</sup>* para obtener *yact*.

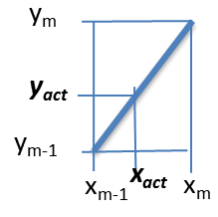

La función debe devolver, además del valor real  $y_{ad}$ , un entero que indique ok/error. Se produce error si: la tabla *x* no es estrictamente creciente, o bien  $x_{ad} \le x_0$  o bien  $x_{ad} \ge x_{n-1}$ 

*2 punto*

2) Realizar una función que, dados dos valores reales *r1*, *r2* , un valor real de diferencia máxima *d\_max*, y una cadena de caracteres que indica los bits a utilizar, devuelva un entero en el cual los bits de peso x,y,z indican la posición de *r1* respecto a *r2*, según la especificación siguiente:

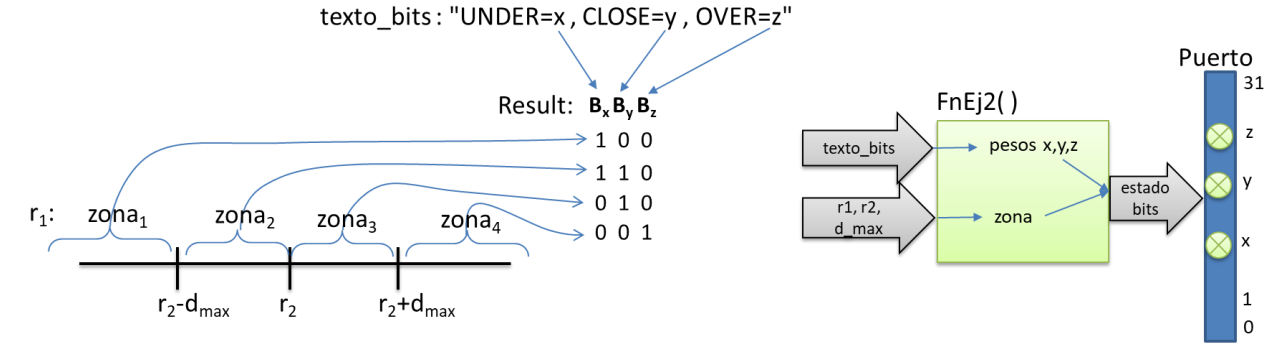

En el texto puede haber espacios antes y después del igual y de la coma, y los diferentes elementos (UNDER, CLOSE, OVER) pueden aparecer en cualquier orden. El máx. de bits es 32.

### Examen Ordinario – Enero 2023

*5 puntos*

3) En un automóvil, se miden la velocidad instantánea (km/h) y el consumo de combustible (l/h), se monitoriza una entrada digital con la pulsación del pedal de freno, y se dispone de 3 LED (verde, naranja, rojo) que deben indicar el estado del consumo instantáneo, y un display LCD que mostrará el consumo total y la distancia total:

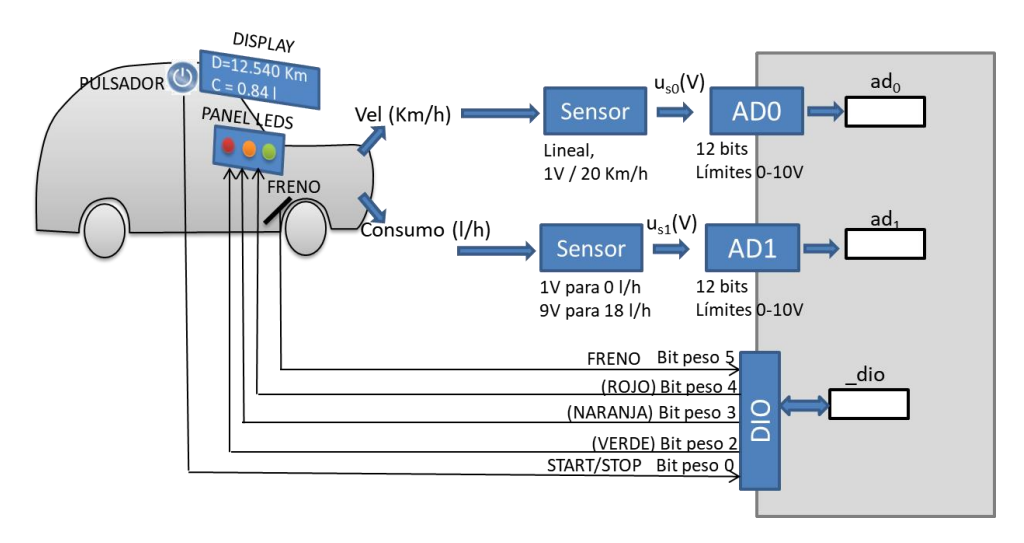

Se espera que la relación velocidad / consumo sea como la indicada en la figura siguiente:

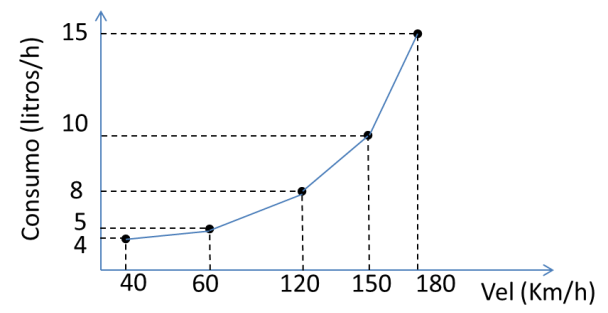

Mediante un pulsador con rebote, el usuario activa y desactiva el funcionamiento del sistema. El sistema está por defecto desactivado: la 1ª pulsación lo activa, la siguiente lo desactiva, la siguiente lo vuelve a activar, etc.

Cuando el sistema está activado, se desea comprobar cada 1 seg que el consumo real medido no difiere del esperado (en función de la velocidad medida) en más de 2 l/h, indicando en los LED el estado del consumo medido respecto al esperado (usando la media de los valores más recientes tanto de velocidad como de consumo):

- Ningún LED encendido: sistema desactivado
- Todos los LED encendidos: freno pisado O velocidad fuera del rango (40- 180 Km/h)
- LED Verde sólo (zona 1 ej.2): consumo muy por debajo del esperado para la velocidad actual
- LED Verde+Naranja (zona 2 ej.2): consumo algo por debajo del esperado para la velocidad actual
- LED Naranja sólo (zona 3 ej.2): consumo algo por encima del esperado para la velocidad actual

### Examen Ordinario – Enero 2023

- LED Rojo sólo (zona 4 ej.2): consumo muy por encima del esperado para la velocidad actual

Para ello, se debe realizar un programa que realice las siguientes tareas:

- Pide por teclado el nº de elementos y los datos de las tablas X,Y de consumo esperado vs velocidad. No se puede presuponer un tamaño máximo para estas tablas.
- Lee de un archivo "leds.txt" una línea que indica qué LEDs deben activarse según la diferencia entre consumo real y esperado (servirá para fn ejercicio 2).

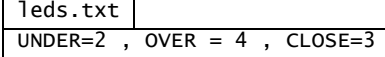

- Establece estado a INACTIVO.
- Arranca rutina de interrupción temporizada cada 1 seg.
- A continuación, en un bucle while infinito:
	- $\triangleright$  Si hay una pulsación START/STOP (flanco de subida), cambiar estado INACTIVO  $\leftrightarrow$ ACTIVO. Si se cambia de estado, reiniciar a 0 los valores de Distancia y Consumo Totales.
- En una función de interrupción temporizada (cada 1 seg):
	- Si estado actual es INACTIVO, apagar todos los LEDs
	- $\triangleright$  Si estado actual es ACTIVO :
		- Leer nuevo valor de velocidad ( $v_$ act) y consumo ( $c_$ act) actuales, y estado de freno
		- Actualizar valores de distancia total y consumo total, y escribir en display LCD.
		- A continuación, seguir el procesamiento indicado en la figura:

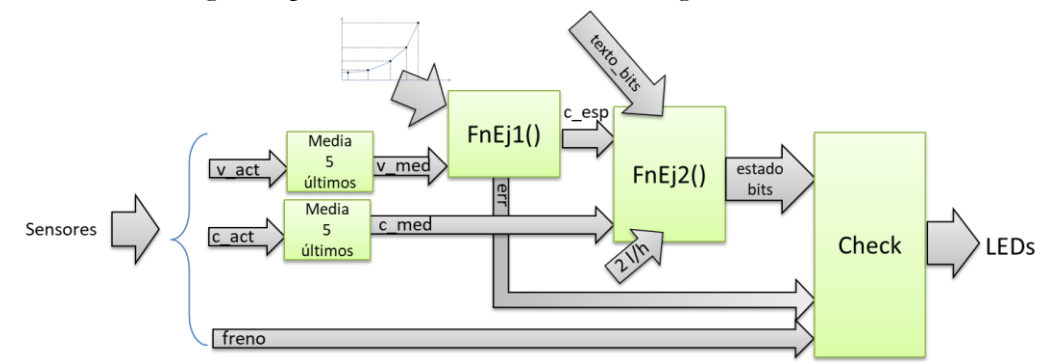

- Calcular la media de los 5 datos más recientes de velocidad (*v\_med*) y de consumo (*c\_med*).
- Calcular consumo esperado (*c* esp) y error (velocidad fuera del rango 40-180Km/h) en función de la velocidad media (*v\_med*) (usar función ejercicio 1).
- En función de consumo medio (*c\_med*) y consumo esperado (*c\_esp*): mediante FnEj2( ) y la cadena caracteres leída del archivo, obtener el valor del nuevo estado de LEDs.
- Si estamos en funcionamiento "normal" (NO se está presionando el freno y no ha habido error en la llamada a FnEj1): actualizar el puerto **dio** para que refleje el estado de los bits actualizados por la llamada a la función.

### Examen Ordinario – Enero 2023

■ En caso contrario (freno o error en FnEj1): actualizar el puerto \_dio para encender todos los LEDs.

### Examen Ordinario – Enero 2023

#### **Librería auxiliar para E/S específica del computador destino:**

int LeerCanalAD(int n canal); // Obtiene valor de canal A/D, 12 bits  $0/5V$ void InitTemporizador(int tm ms,void (\*FnISR)()); // Arranca temporizador int dio;  $\frac{1}{2}$  // Variable global conectada a la E/S digital (32 bits) void LCD printf(int col,int row, const char\* txt,...); // Escribe en LCD

#### **Algunas funciones de C:**

int atoi(const char\* cad); // Devuelve entero equivalente a cadena double atof(const char\* cad);  $\frac{1}{2}$  Devuelve real equivalente a cadena double strtod(const char\* cad, char\*\* next); // Id. a atof() y guarda en next puntero // a final de conversión int strlen(const char\* cadena); // Devuelve longitud de cadena char\* strcpy(char\* dst, const char\* src); // Copia cadena fuente en destino char\* strncpy(char\* dst, const char\* src, int n); // Id. Máximo n caracteres char\* strcat(char\* dst, const char\* src);  $\frac{1}{2}$  Concatena cadena Fuente a destino char\* strncat(char\* dst,const char\* src,int n); // Id. Máximo n caracteres char\* strchr(const char\* cad, char c); // Busca caracter en cadena, devuelve puntero // a la primera ocurrencia o NULL si no está char\* strstr(const char\* cad, const char\* busca); // Id. buscando cadena int strcmp(const char\* c1, const char\* c2); // Compara cadenas, devuelve 0 si iguales int strncmp(const char\* c1, const char\* c2, int n); // Compara cadenas hasta max n // caract, devuelve 0 si iguales char\* gets(char\* destino); // Lee cadena de consola, almacena en destino void\* malloc(int n\_bytes); // Asigna memoria para n bytes void free(void\* ptr);  $\frac{1}{2}$  // Libera memoria asignada FILE\* fopen(const char\* nombre, const char\* modo); // Abre stream char\* fgets(char\* dest, int n max, FILE\* fid); // Lee línea de stream de texto int fscanf(FILE\* fid,...);  $\qquad$  // Lee datos de stream de texto con formato int fprintf(FILE\* fid,...);  $\frac{1}{2}$  Escribe datos en stream de texto con formato void fclose(FILE\* fid); // Cierra stream

### Examen Ordinario – Enero 2023

#### APELLIDOS Y NOMBRE: \_\_\_\_\_\_\_\_\_\_\_\_\_\_\_\_\_\_\_\_\_\_\_\_\_\_\_\_\_\_\_\_\_\_\_\_

#### **Cuestiones** (responder aquí y entregar esta hoja con nombre y apellido):

(0.25 ptos Acertada, -0.15 ptos Fallada, 0 ptos No Contestada)

- a) ¿ Cuál de estas afirmaciones es **falsa** respecto a una salida PWM ?
	- El valor instantáneo varía automáticamente entre 0 y 1 a impulsos de un reloj
	- $\square$  Nunca puede utilizarse para LED
	- $\Box$  El valor promedio depende de la relación entre  $T_{on}$  y  $T_{total}$  del ciclo
	- Habitualmente se debe amplificar externamente para conseguir la tensión y corriente necesaria para el accionamiento al que se conecte
- b) En una comunicación RS-232:
	- El **emisor** activa las señales TxD y CLK, el **receptor** comprueba las señales RxD y CLK para leer los bits (sincronizados con los pulsos del reloj).
	- El **maestro** activa la señal CLK, el **emisor** activa la señal TxD y, el **receptor** comprueba las señales RxD y CLK para leer los bits (sincronizados con los pulsos del reloj).
	- El **emisor** activa la señal TxD, el **receptor** comprueba la señal RxD; ambos mantienen su propio reloj (que debe ser de la misma frecuencia) y la sincronización se hace mediante el bit de start en la propia señal TxD.
	- El **emisor** activa la señal TxD, el **receptor** comprueba la señal RxD; ambos mantienen su propio reloj (que debe ser de la misma frecuencia) y la sincronización se hace mediante las señales auxiliares XON y XOFF.
- c) Una dirección IP es:
	- Un valor de 32 bits que identifica a cada **equipo** conectado en una red
	- Un valor de 32 bits que identifica a cada **socket** de programa conectado en una red
	- Una cadena de caracteres con 4 valores enteros separados por punto que identifica a cada **equipo** conectado en una red
	- Una cadena de caracteres con 4 valores enteros separados por punto que identifica a cada **socket** de programa conectado en una red
- d) ¿Qué hace el código siguiente?

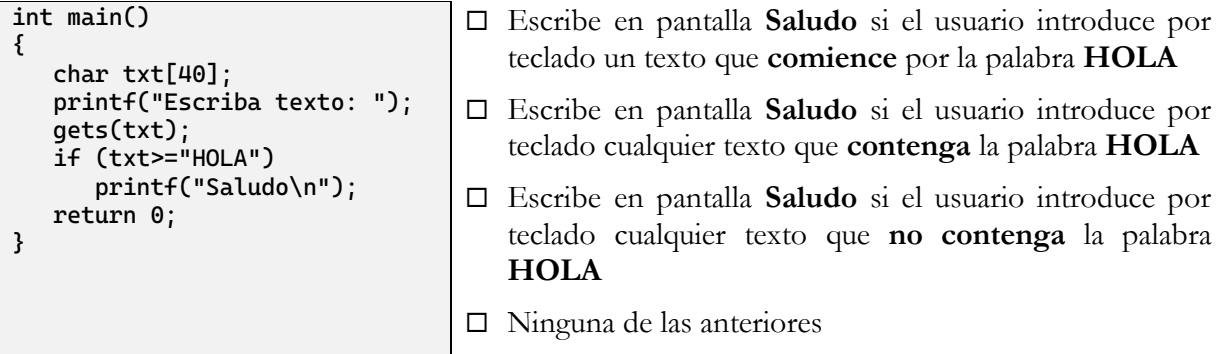